Lohn/Gehalt: Unterschied zwischen den Versionen

## Lohn/Gehalt: Unterschied zwischen den Versionen

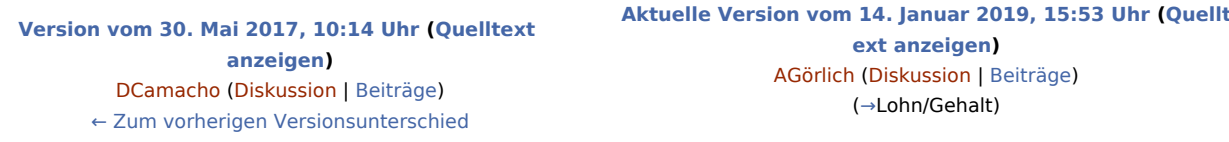

(6 dazwischenliegende Versionen von einem anderen Benutzer werden nicht angezeigt)

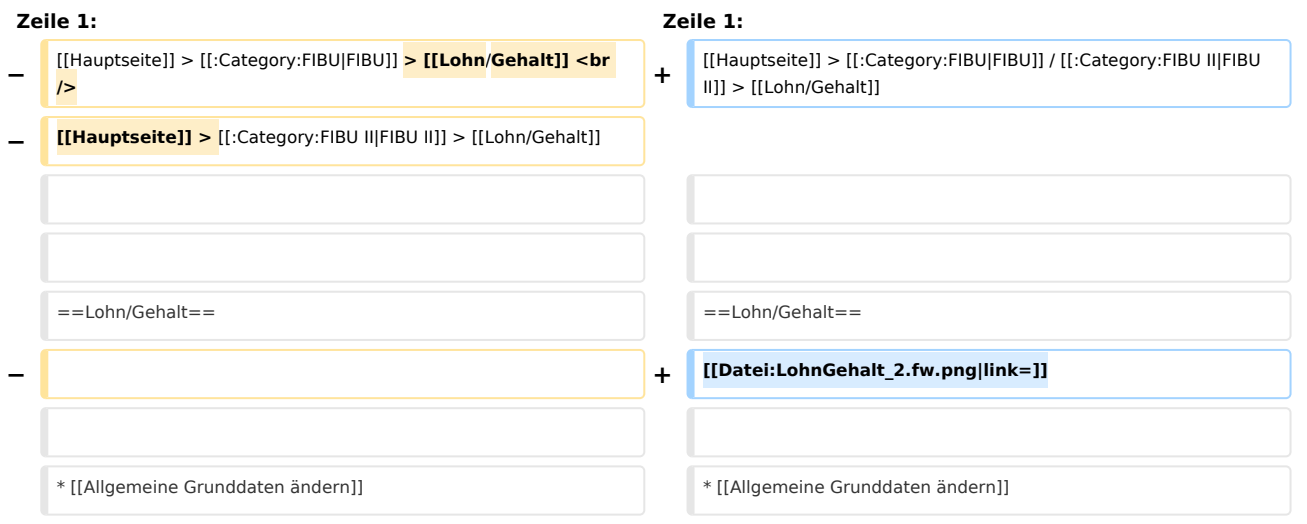

## Aktuelle Version vom 14. Januar 2019, 15:53 Uhr

[Hauptseite](https://onlinehilfen.ra-micro.de/index.php/Hauptseite) > [FIBU](https://onlinehilfen.ra-micro.de/index.php/Kategorie:FIBU) / [FIBU II](https://onlinehilfen.ra-micro.de/index.php/Kategorie:FIBU_II) > [Lohn/Gehalt](https://onlinehilfen.ra-micro.de)

## <span id="page-0-0"></span>Lohn/Gehalt

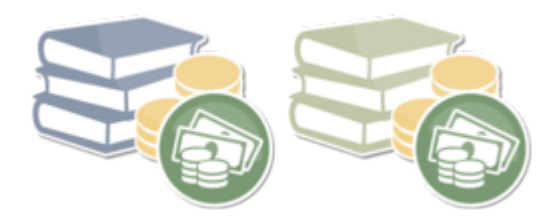

- [Allgemeine Grunddaten ändern](https://onlinehilfen.ra-micro.de/index.php/Allgemeine_Grunddaten_%C3%A4ndern)
- [Berechnungsdatum](https://onlinehilfen.ra-micro.de/index.php/Berechnungsdatum)
- **[Druck Abrechnung und Listen](https://onlinehilfen.ra-micro.de/index.php/Druck_Abrechnung_und_Listen)**
- **[Elektronische Beitragserhebung Versorgungswerk](https://onlinehilfen.ra-micro.de/index.php/Elektronische_Beitragserhebung_Versorgungswerk)**
- **[Elektronische Beitragsnachweise](https://onlinehilfen.ra-micro.de/index.php/Elektronische_Beitragsnachweise)**
- [Elektronische Lohnsteuerkarte](https://onlinehilfen.ra-micro.de/index.php/Elektronische_Lohnsteuerkarte)  $\rightarrow$
- [Elektronische LSt-Anmeldung \(Elster\)](https://onlinehilfen.ra-micro.de/index.php/Elektronische_LSt-Anmeldung_(Elster))

## **RA-MICRO**

Lohn/Gehalt: Unterschied zwischen den Versionen

- [Gehalt berechnen](https://onlinehilfen.ra-micro.de/index.php/Gehalt_berechnen)
- **[Jahresgehalt am Bildschirm berechnen](https://onlinehilfen.ra-micro.de/index.php/Jahresgehalt_am_Bildschirm_berechnen)**
- **[Lohnjournal](https://onlinehilfen.ra-micro.de/index.php/Lohnjournal)**
- **[Lohnsteuerjahresausgleich](https://onlinehilfen.ra-micro.de/index.php/Lohnsteuerjahresausgleich)**
- **[Mitarbeiter Beginn Arbeitsverhältnis](https://onlinehilfen.ra-micro.de/index.php/Mitarbeiter_Beginn_Arbeitsverh%C3%A4ltnis)**
- [Mitarbeiterdaten ändern](https://onlinehilfen.ra-micro.de/index.php/Mitarbeiterdaten_%C3%A4ndern)
- [Monatliche Grunddaten ändern](https://onlinehilfen.ra-micro.de/index.php/Monatliche_Grunddaten_%C3%A4ndern)
- **[Monatsgehalt am Bildschirm berechnen](https://onlinehilfen.ra-micro.de/index.php/Monatsgehalt_am_Bildschirm_berechnen)**
- [SV-Meldungen](https://onlinehilfen.ra-micro.de/index.php/SV-Meldungen)
- [Überblick Berechnungsergebnisse](https://onlinehilfen.ra-micro.de/index.php/%C3%9Cberblick_Berechnungsergebnisse)
- [Überblick Mitarbeiterdaten](https://onlinehilfen.ra-micro.de/index.php/%C3%9Cberblick_Mitarbeiterdaten)
- [Überblick monatliche Grunddaten](https://onlinehilfen.ra-micro.de/index.php/%C3%9Cberblick_monatliche_Grunddaten)
- **[Jahresjournal](https://onlinehilfen.ra-micro.de/index.php/Jahresjournal)**